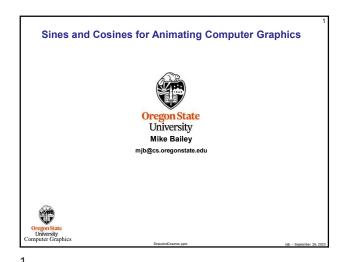

You Know about Sines and Cosines from Math, but They are Very **Useful for Animating Computer Graphics** First, We Need to Understand Something about Angles: If a circle has a radius of 1.0, then we can march around it by simply changing the angle that we call  $\pmb{\theta}.$ 

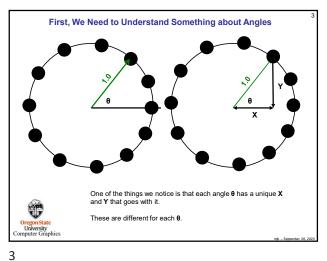

First, We Need to Understand Something about Angles Fortunately, centuries ago, people developed tables of those X and Y values as functions of  $\boldsymbol{\theta}$ .  $\cos \theta = X$  $sin \theta = Y$ They called the X values **cosines** and the Y values **sines**. These are abbreviated cos and sin.

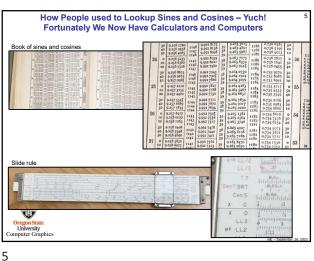

First, We Need to Understand Something about Angles  $\cos\theta = \frac{X}{R}$ If we were to double the radius of the circle, all of the X's and Y's would also double.  $\sin\theta = \frac{Y}{R}$ So, really the  $\cos$  and  $\sin$  are ratios of X and Y to

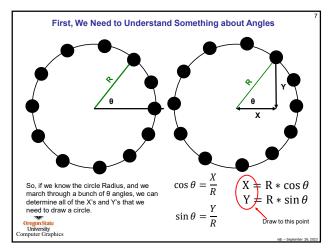

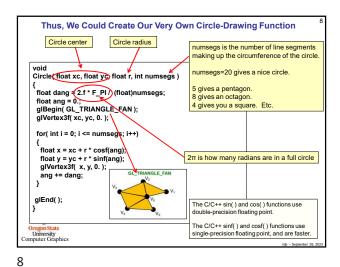

7

Why 2.\*PI?

| float dang=2.f\*F\_PI/\_float)numsegs;

| We humans commonly measure angles in degrees, but science and computers like to measure them in something else called radians.

| There are 360° in a complete circle.
| There are 2π radians in a complete circle.
| The built-in cosf() and sinf() functions expect angles to be given in radians.
| To convert between the two:
| float rad = deg \* (F\_PV180.f); | float deg = rad \* (180.f/F\_PI);

| giRotatef() and gluPerspective() are the only two programming functions I can think of that use degrees. All others use radians!

Circles and Pentagons and Octagons, Oh My!

g|Color3f(1,,0,,0,0);
Circle(1,f,3,f,1,f,20)
g|Color3f(0,,1,,0,-);
Circle(2,f,2,f,1|f,5)
g|Color3f(0,,0,-,4-);
Circle(3,f,1,f,1,8)

10

9

11 12

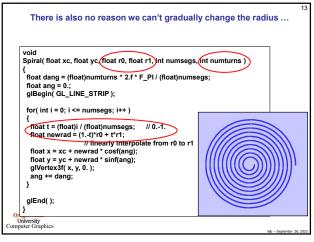

Parametric Linear Interpolation (Blending) What's this code all about? float t = (float)i / (float)numsegs; float newrad = (1.-t)\*r0 + t\*r1; In computer graphics, we do a lot of linear interpolation between two input values. Here is a good way to do that: Setup a float variable, *t*, such that it ranges from 0. to 1. The line float *t* = (float)*i* / (float)numsegs; does this. Step through as many t values as you want interpolation steps.
 The line for( int i = 0; i <= numsegs; i++) does this.</li> 3. For each *t*, multiply one input value by *(1.-t)* and multiply the other input value by *t* and add them together. The line float newrad = (1.-t)\*r0 + t\*r1; does this. ((6

13 14

We Can Also Use This Same Idea to Arrange Things in a Circle and Linearly Blend Their Colors int numObjects = 9; float radius = 2.f; float xc = 3.f; float vc = 3.f: int numSegs = 20; float r = 50.f; float dang = 2.f\*F\_PI / (float) ( numObjects - 1 ); float ang = 0.; for( int i = 0; i < numObjects; i++ ) float x = xc + radius \* cosf(ang); float y = yc + radius \* sinf(ang); float t = (float)i / (float)(numObjects-1); // 0.-1. float red = t; float blue = 1.f - t; // ramp up // ramp down glColor3f red, 0., blue ); Circle( x, y, r, numSegs ); ang += dang; T University Computer Graphics

By Understanding what the Sine Function Looks Like, We Can Also Use it to Control Animations Based on Time In your sample.cpp file, we have some code that looks like this: float Time; // global variable intended to lie between [0.,1.) const int MS\_PER\_CYCLE = 10000; // 10000 milliseconds = 10 seconds // in Animate( ): int ms = glutGet(GLUT\_ELAPSED\_TIME); ms %= MS\_PER\_CYCLE; // makes the value of ms be // makes the value of ms between 0 and MS\_PER\_CYCLE-1 Time = (float)ms / (float)MS\_PER\_CYCLE;
// makes the value of Time between 0. and slightly less than 1. T University Computer Graphics

15

By Understanding what the Sine Function Looks Like, We Can Also Use it to Control Animations Based on Time The sine function goes from -1. to +1., and does it very smoothly  $y=sin(2.*\pi*Time)$ 

By Understanding what the Sine Function Looks Like, We Can Also Use it to Control Animations Based on Time Sine functions produce a smoother set of motions than linear functions do (that's why we use them): Sine function Linear function 0.4 Time 0.3 Linear function tries to produce infinite acceleration at these two locations

17 18

3

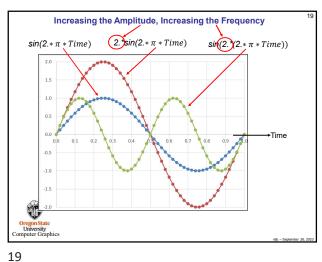

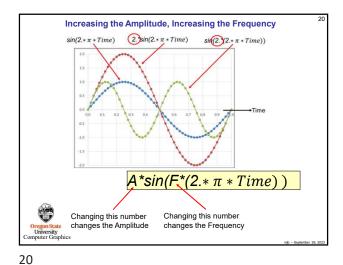

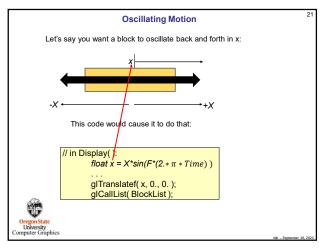

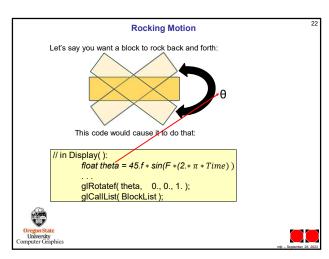